## **GEOS F493 / F693 Geodetic Methods and Modeling**

#### **– Lecture 07: InSAR - Making the Interferogram –**

Ronni Grapenthin rgrapenthin@alaska.edu Elvey 413B (907) 474-7286

October 14, 2017

1 / 14

### New Segment: "Guess the Process"

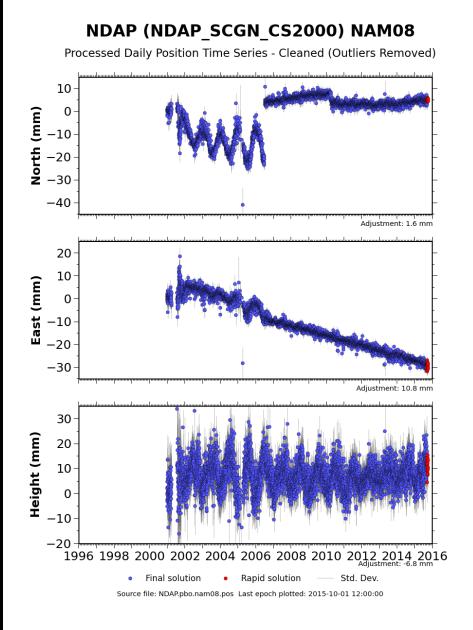

source: *UNAVCO*

## New Segment: "Guess the Process"

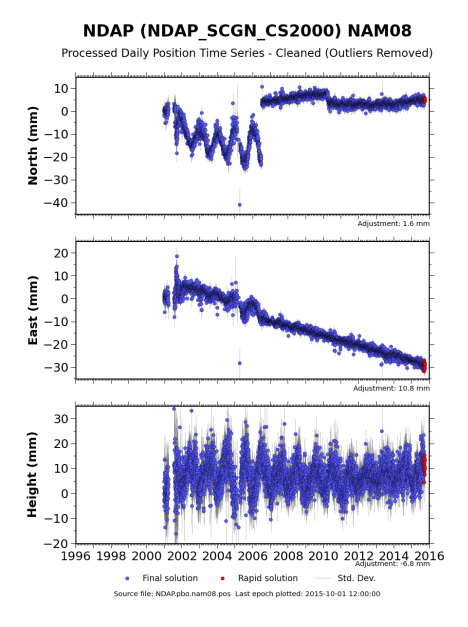

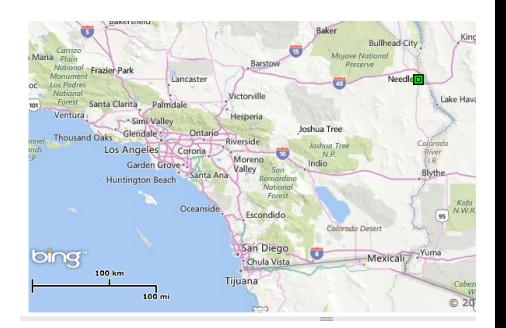

source: *UNAVCO*

#### New Segment: "Guess the Process"

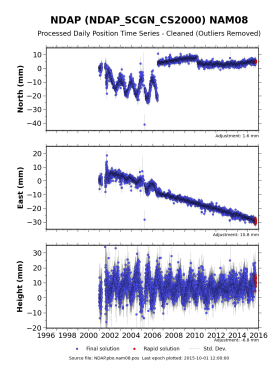

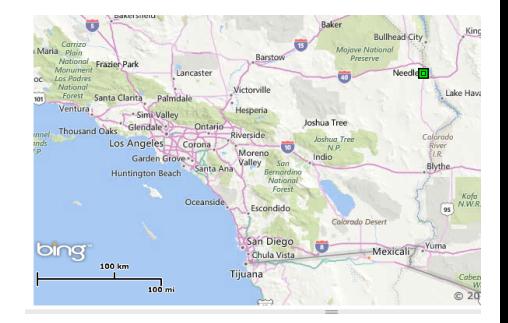

#### source: *UNAVCO*

#### **Equipment and Configuration History**

Double-click on a row to see the configuration synopsis for that occupation.

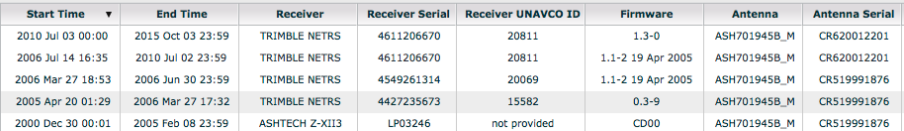

## InSAR - General Concept

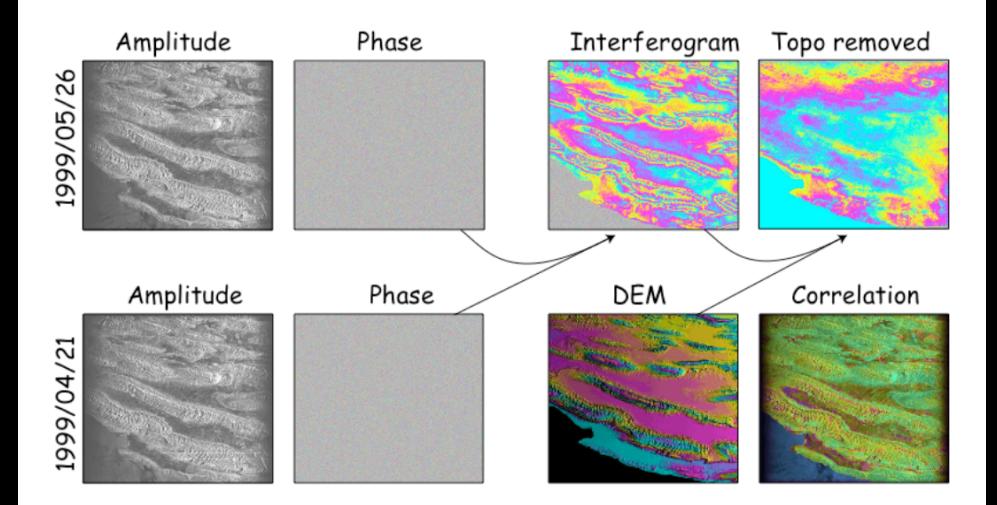

loaned from *J. Freymueller*

Make interferogram from 2 Single Look Complex images (images are in radar coordinates: range ρ, azimuth *a*):

- 1 align reference and repeat images to sub-pixel accuracy
- 2 multiply complex images (SLC) to form complex interferogram
- 3 extract phase:  $\phi_2 \phi_1 = \textit{arctan}\frac{\textit{Im}}{\textit{Re}}$

What's in the phase?

$$
\phi = E + \phi_{topo} + D + \epsilon_{orbit} + I + T + \epsilon
$$

where:

- *E*: earth curvature (almost planar, known)
- φ*topo*: topographic phase (broad spectrum)
- *D***: surface deformation (unknown, we want to know!)**
- $\bullet$   $\epsilon_{orbit}$ : orbit error (almost a plane, mostly known)
- *I*: Ionospheric Delay (plane or 40 km wavelength waves!)
- *T*: Tropospheric Delay (power law, unknown)
- $\epsilon$ : phase noise (white, unknown)

Earth's shape = curvature + topography

Repeat-pass interferometry geometry:

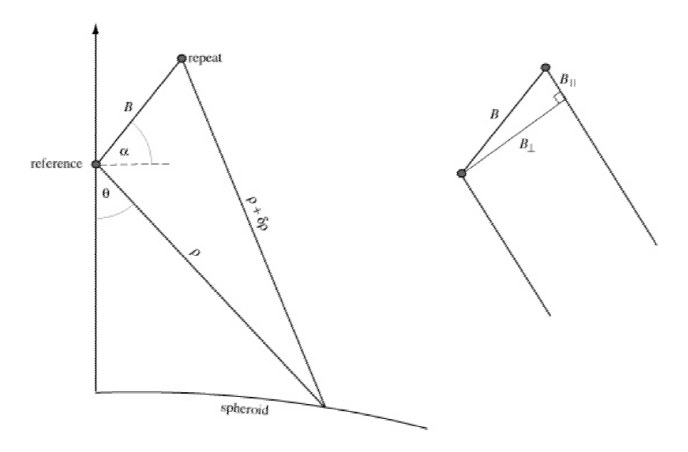

• map topography from lat, lon, height to radar coordinates and topography over range, azimuth  $t(\rho, a)$ 

- map topography from lat, lon, height to radar coordinates and topography over range, azimuth  $t(\rho, a)$
- read row of data from reference and repeat images

- map topography from lat, lon, height to radar coordinates and topography over range, azimuth *t*(ρ, *a*)
- read row of data from reference and repeat images
- use precise spacecraft orbit to get *b* (reference orbit radius), *B* (baseline length),  $\alpha$  (baseline orientation)

- map topography from lat, lon, height to radar coordinates and topography over range, azimuth *t*(ρ, *a*)
- read row of data from reference and repeat images
- use precise spacecraft orbit to get *b* (reference orbit radius), *B* (baseline length),  $\alpha$  (baseline orientation)
- interpolate topography to each range pixel get look angle from:

$$
\theta_{\rho, a} = \cos^{-1} \left[ \frac{(b^2 + \rho^2 - (r_e + t(\rho, a)))^2}{2\rho b} \right]
$$

- map topography from lat, lon, height to radar coordinates and topography over range, azimuth *t*(ρ, *a*)
- read row of data from reference and repeat images
- use precise spacecraft orbit to get *b* (reference orbit radius), *B* (baseline length),  $\alpha$  (baseline orientation)
- interpolate topography to each range pixel get look angle from:

$$
\theta_{\rho,a} = \cos^{-1}\left[\frac{(b^2 + \rho^2 - (r_e + t(\rho, a)))^2}{2\rho b}\right]
$$

• with look angle for each range pixel, calculate phase correction for repeat image:

$$
\phi_{\rho,\mathbf{a}} = -\frac{4\,\pi\,B}{\lambda}\sin(\theta_{\rho,\mathbf{a}}-\alpha) + \frac{2\,\pi\,B^2}{\lambda\rho}\cos^2(\theta_{\rho,\mathbf{a}}-\alpha)
$$

- map topography from lat, lon, height to radar coordinates and topography over range, azimuth *t*(ρ, *a*)
- read row of data from reference and repeat images
- use precise spacecraft orbit to get *b* (reference orbit radius), *B* (baseline length),  $\alpha$  (baseline orientation)
- interpolate topography to each range pixel get look angle from:

$$
\theta_{\rho,a} = \cos^{-1}\left[\frac{(b^2 + \rho^2 - (r_e + t(\rho, a)))^2}{2\rho b}\right]
$$

• with look angle for each range pixel, calculate phase correction for repeat image:

$$
\phi_{\rho,\mathbf{a}} = -\frac{4\,\pi\,\mathcal{B}}{\lambda}\text{sin}(\theta_{\rho,\mathbf{a}}-\alpha) + \frac{2\,\pi\,\mathcal{B}^2}{\lambda\rho}\text{cos}^2(\theta_{\rho,\mathbf{a}}-\alpha)
$$

• multiply  $C_2 C_1^*$ 

- map topography from lat, lon, height to radar coordinates and topography over range, azimuth *t*(ρ, *a*)
- read row of data from reference and repeat images
- use precise spacecraft orbit to get *b* (reference orbit radius), *B* (baseline length),  $\alpha$  (baseline orientation)
- interpolate topography to each range pixel get look angle from:

$$
\theta_{\rho,a} = \cos^{-1}\left[\frac{(b^2 + \rho^2 - (r_e + t(\rho, a)))^2}{2\rho b}\right]
$$

• with look angle for each range pixel, calculate phase correction for repeat image:

$$
\phi_{\rho,\mathbf{a}} = -\frac{4\,\pi\, \boldsymbol{B}}{\lambda} sin(\theta_{\rho,\mathbf{a}} - \alpha) + \frac{2\,\pi\, \boldsymbol{B}^2}{\lambda \rho} cos^2(\theta_{\rho,\mathbf{a}} - \alpha)
$$

- multiply  $C_2 C_1^*$
- **•** extract phase difference  $\phi_2 \phi_1 = \arctan(\frac{lm}{Re})$

1.95 km baseline Interferogram, no topo removed (120 fringes need removal):

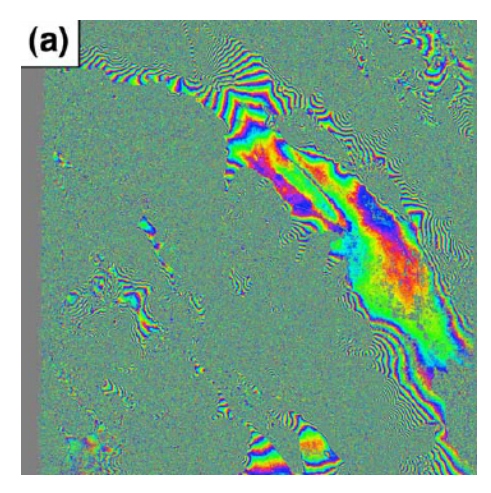

1.95 km baseline Interferogram,

topography correction using **approximate** formulas:

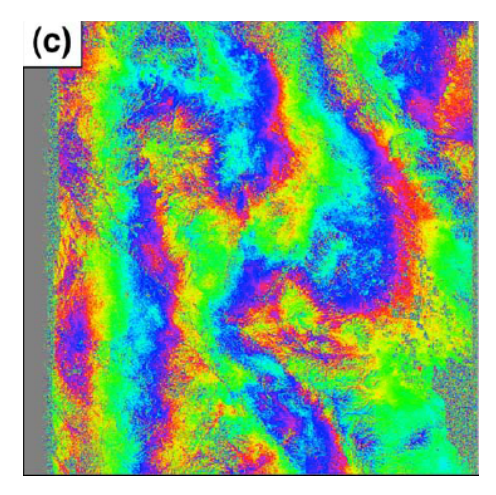

1.95 km baseline Interferogram,

topography correction using **exact(er)** formulas:

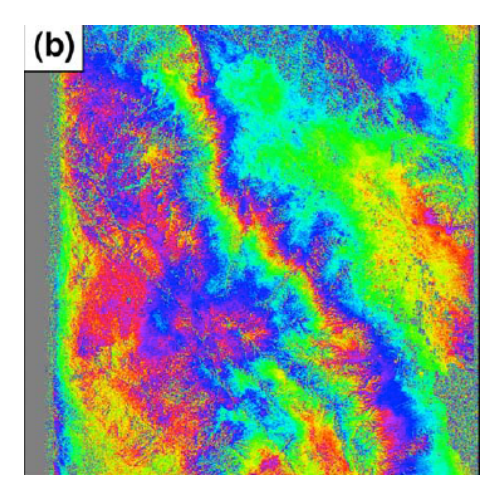

1.95 km baseline Interferogram,

Difference between exact and approx. formulas  $= 0.6$  m ramp

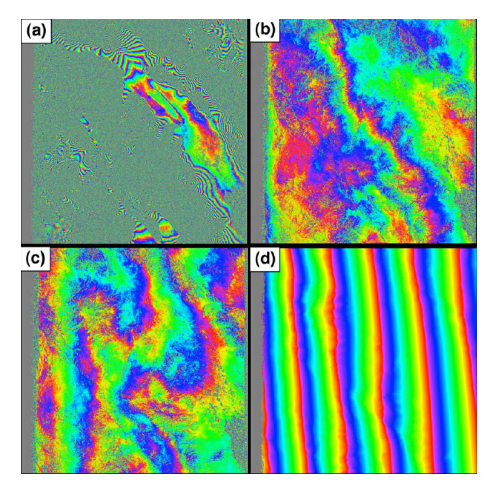

In one image

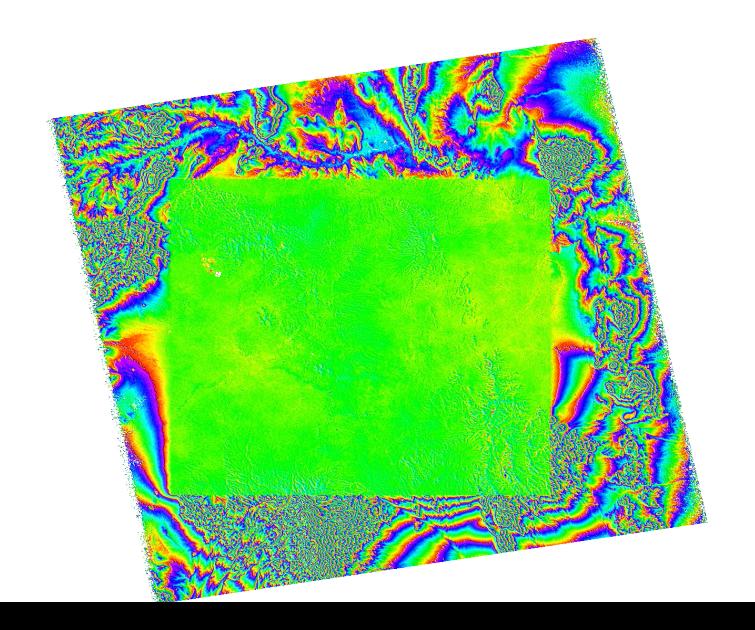